In the last problem set, we discovered that Histidine 142 is conserved across many variants of influenza hemagglutinins and thus may play a key role in mediating their pH-dependent conformational change. Now, we will look at the effects the charge of His142 has on the electrostatics of both hemagluttinin conformations.

 a) Write a Biopython code to identify the charged residues in both native HA and HA at endosomal pH. As with PS1, consider only residues 40-153 of HA chain B.

#

- b) Write a Biopython code to compute the electrostatic potential of each of the following:
	- I. Native HA with uncharged His142
	- II. Native HA with charged His142 (all other histidines uncharged)
	- III. Endosomal HA with uncharged His142 (all other histidines charged)
	- IV. Endosomal HA with charged His142

 For each case, sum the electrostatic potential of all pairs of charged amino acid using the distance between the charged atoms in your calculations. (Use atom 'OE2' for Glu, 'OD2' for Asp, 'NZ' for Lys, 'NH2' for Arg, and 'NE2' for His) Assume a dielectric

constant value of 3.<br>import Bio.PDB import numpy as np import math import pylab

 #Histidine is a charged amino acid at endosomal pH Native\_charges = {'GLU':-1.0,'LYS':1.0,'ARG':1.0,'ASP':-1.0} Endo\_charges = {'GLU':-1.0,'LYS':1.0,'ARG':1.0,'ASP':-1.0,'HIS':1.0} Charged\_atom = {'GLU':"OE2",'ASP':"OD2",'LYS':"NZ",'ARG':"NH2",'HIS':"NE2"}

 Native\_charged\_residues = [] Native\_index =  $[]$  #Find the position vector of the charged atom in each charged residue #Parse PDB file for Native HA, find the charged residues and append their indices to Native index native  $range = range(39, 153)$ for model in Bio.PDB.PDBParser().get\_structure("HA\_Native", "3EYJ.pdb") : Native\_polypeptide = Bio.PDB.PPBuilder().build\_peptides(model["B"])[0] for res\_index in native\_range: if Native polypeptide rest index].get resname() in Native charges: Native\_charged\_residues.append([Native\_polypeptide[res\_index].get\_resname(), res\_index+1]) Native index.append(res index) print 'Native Charged Residues' for residue in Native charged residues: print residue Native positions =  $\Pi$ for res\_index in Native\_index: atom = Charged\_atom[Native\_polypeptide[res\_index].get\_resname()]

```
 
#Parse PDB file for Endosomal HA, find the charged residues and append their indices
endo_range = range(0, 114) 
for model in Bio.PDB.PDBParser().get_structure("HA_Endo", "1HTM.pdb") : 

#Find the position vector of the charged atom in each charged residue 
U_{total} = 0Native_positions.append([Native_polypeptide[res_index][atom].coord,Native_polypeptid
efres_index1.get_resname()1)
to Endo index
Endo charged residues = []Endo index = \BoxEndo polypeptide = Bio.PDB.PPBuilder().build peptides(model["B"])[0]for res_index in endo_range:
       if Endo_polypeptide[res_index].get_resname() in Endo_charges:
Endo charged residues.append([Endo polypeptide[res index].get resname(),
res_index+40])
          Endo index.append(res index)
print 'Endosomal Charged Residues' 
for residue in Endo charged residues:
     print residue 
End positions = \Pifor res_index in Endo_index:
  atom = Charged_atom[Endo_polypeptide[res_index].get_resname()]
End_positions.append([Endo_polypeptide[res_index][atom].coord,Endo_polypeptide[res 
index].get resname()])
#Electrostatics for uncharged HIS142 in Native HA 
pairs = 0for i in range(0,len(Native_positions)):
  for j in range(i+1,len(Native_positions)):
     pairs += 1dist_vector = Native_positions[i][0] - Native_positions[i][0]
     distance = np.sqrt(np.sum(dist_vector**2)) 
     U total +=(Native_charges[Native_positions[i][1]]*Native_charges[Native_positions[j][1]])/(3.0*dista 
nce) 
#Electrostatics for charged HIS142 in Native HA 
#Add Histidine 142 to the list of charged residues 
Native_positions.append([Native_polypeptide[141]["NE2"].coord,Native_polypeptide[141 
].get_resname()]) 
ch \overline{U} total = 0
ch pairs = 0for i in range(0,len(Native_positions)):
  for j in range(i+1,len(Native_positions)):
     ch pairs += 1dist vector = Native_positions[i][0] - Native_positions[i][0]
```

```
distance = np.sqrt(np.sum(dist_vector**2))
```

```
End_U_{total} = 0 
#Remove Histidine 142 from the list of charged residues 
      ch_U_total += 
(Endo_charges[Native_positions[i][1]]*Endo_charges[Native_positions[j][1]])/(3.0*distanc 
e) 
#Electrostatics for charged HIS142 in Endosomal HA 
End_pairs = 0 
for i in range(0,len(End_positions)):
  for j in range(i+1, len(End positions)):
    End pairs += 1dist_vector = End_positions[i][0] - End_positions[j][0]
    distance = np.sqrt(np.sum(dist_vector**2)) 
    End U total +=(Endo_charges[End_positions[i][1]]*Endo_charges[End_positions[j][1]])/(3.0*distance) 
#Electrostatics for uncharged HIS142 in Endosomal HA 
del End_positions[37] 
un End U total = 0
un End pairs = 0
for i in range(0,len(End_positions)):
  for j in range(i+1,len(End positions)):
    un End pairs += 1dist vector = End positions[i][0] - End positions[j][0]
    distance = np.sqrt(np.sum(dist vector**2))un End U total +=(Endo_charges[End_positions[i][1]]*Endo_charges[End_positions[j][1]])/(3.0*distance) 
print 'Native HA with uncharged His142' 
print 'Pairs considered: ' + str(pairs) 
print 'U_total = ' + str(U_total)
print 'Native HA with charged His142' 
print 'Pairs considered: ' + str(ch_pairs) 
print 'U_total = ' + str(ch_U_total)
print 'Endosomal HA with uncharged His142' 
print 'Pairs considered: ' + str(un_End_pairs) 
print 'U_total = ' + str(un_End_U_total)
print 'Endosomal HA with charged His142' 
print 'Pairs considered: ' + str(End_pairs) 
print 'U_total = ' + str(End_U_total)
```
# Output:

#### Native Charged Residues

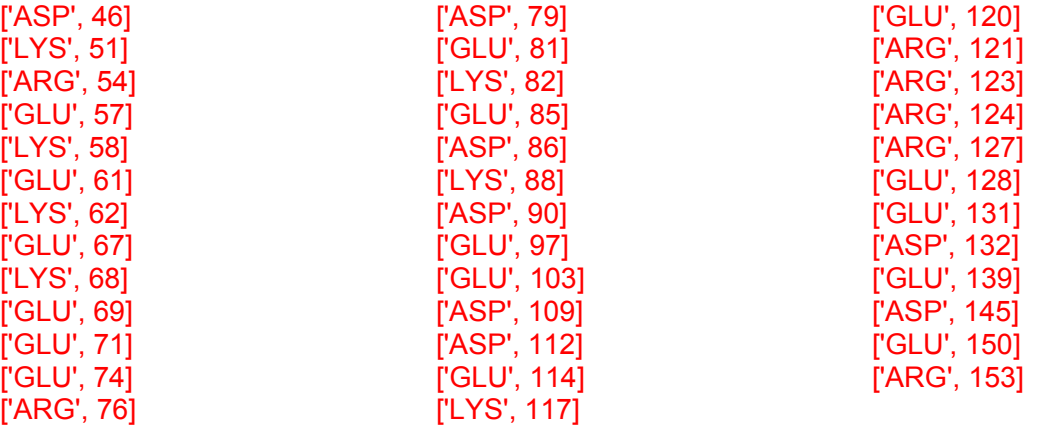

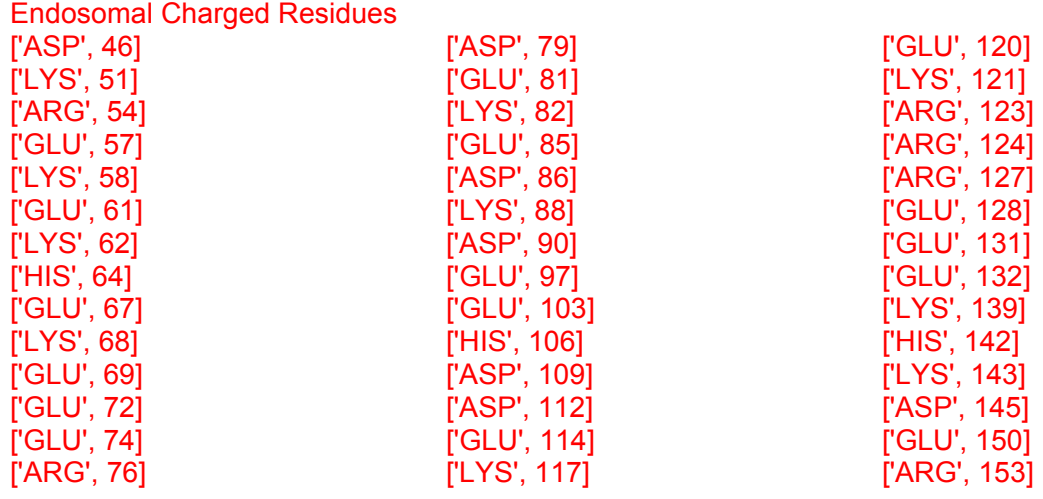

Native HA with uncharged His142 Pairs considered: 703 U\_total = 0.0352466471996 Native HA with charged His142 Pairs considered: 741 U\_total = -0.090493015543 Endosomal HA with uncharged His142 Pairs considered: 820 U total =  $-0.371365158283$ Endosomal HA with charged His142 Pairs considered: 861 U\_total = -0.588778130675

 c) Do the calculated electrostatic potentials make sense? If not, why not? How could we improve our energy calculation?

#

 makes sense because the protonation of histidine at the endosomal pH is important for HA's conformational change that allows the viral and cellular membranes to fuse. Thus For endosomal HA, the electrostatic potential is lower when His142 is charged. This endosomal HA is at a lower energy when His142 is protenated.

 For native HA, the electrostatic potentials don't make sense because we know histidine is uncharged in the native conformation and thus we would expect that to be the lower energy conformation. One reason that our energy calculations may be off is that we did not include the effect of water molecules.

 carries a charge of -1. For instance, we could assign a charge of -1/2 to each of the oxygens in the side-chains of glutamate and aspartate and consider the position of both One area for improvement in our energy calculation would be in choosing which charged atoms we consider. Most of the charged side chains actually exist as resonance structures where the charge is shared among the nitrogens/oxygens. For instance, in glutamate and aspartate, the oxygens in the carboxylic acid groups are partially doublebound to carbon and carry a partial negative charge. Together, the carboxylic acid group in our electrostatic calculations.

its native state and at endosomal pH using the same PDB files from problem set 1. # Once again we will be looking at the HA<sub>2</sub> chain (chain 'B' in the PDB files) of Hemagglutinin in

its native state and at endosomal pH using the same PDB files from problem set 1.<br>The conformation potentials used by Chou and Fasman <sup>1</sup> appear in the chart below. These were they take on values between zero and two. The amino acids with  $P_\alpha$  > 1 are assumed to have a helix/sheet breakers (B<sub>α/β</sub>). These are also marked in the chart below. In order to understand the derived by examining 24 protein structures. The  $P_{\alpha/8}$  value for each amino acid is proportional to the frequency of that amino acid in alpha helices/beta sheets and has been normalized so that propensity for a-helices and similarly those with  $P_\beta$  > 1 are assumed to have a propensity for  $\beta$ sheets. Thus Chou and Fasman classified amino acids as strong helix/sheet formers (H<sub>a/β</sub>), helix/sheet formers (h<sub>α/β</sub>), helix/sheet indifferent (l<sub>α</sub>, i<sub>α/β</sub>), helix/sheet breakers (b<sub>α/β</sub>), and strong Chou-Fasman algorithm, we will use the algorithm to predict alpha-helix propensity in an input protein according to the following rules:

helical residues (h<sub>α</sub> or H<sub>α</sub>) out of six residues along count as 0.5h<sub>α</sub> (i.e. three h<sub>α</sub> and two  $I_\alpha$  residues out of six could also nucleate a helix). Helix formation is *Criteria 1*. *Helix Nucleation*. Locate clusters of four the polypeptide chain. Weak helical residues  $(I_{\alpha})$ unfavorable if the segment contains 1/3 or more helix breakers ( $b_{\alpha}$  or  $B_{\alpha}$ ).

*Criteria 2*. *Helix Termination*. Extend the helical segment in *both* directions until terminated by tetrapeptides with  $P_{\alpha}$  average < 1.00.

*Criteria 3*. Proline cannot occur in the alpha helix.

 For this problem, you will need to download the following files and put them in one folder, including the pdb files for native HA (3EYJ.pdb) and endosomal pH HA (1HTM.pdb): CFalphaPredict.py ChouFasman.py

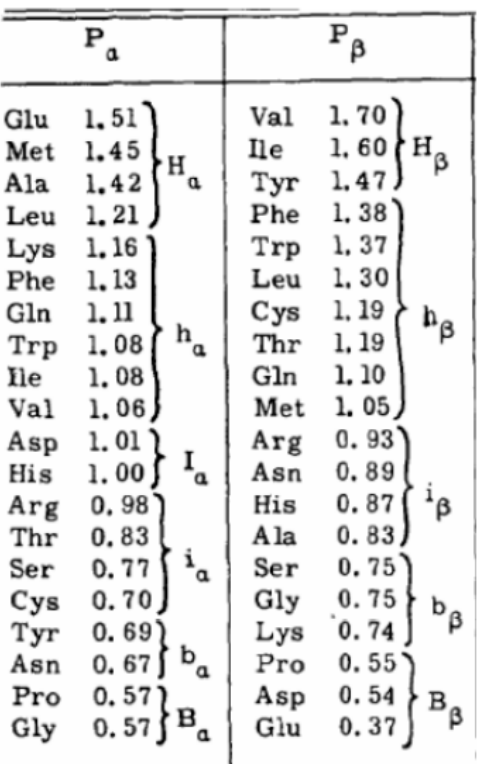

 your code and output. Explain your results. a) Write the parsePDB function in ChouFasman.py to load chain 'B' of the proteins and return a list of helical residues based on the criteria in PS1 question 1. You must also complete the code for the function responsible for alpha-helix prediction - findAlpha(), in the Python program CFalphaPredict.py according to the rules above. Attach a copy of

ChouFasman.py:

def parsePDB(fn):

-

""" PDB file parsed to return:outputs: seq == list of the protein's amino acids

<sup>1</sup> Chou, P; Fasman, G.; "Empirical predictions of protein conformation," *Ann. Rev. Biochem.* **47** (1978) 251-276.

```
 actual == list of seq indices to residues known to be in alpha helices 
  "''"sea = \squareactual = <math>\Pi</math>for model in Bio.PDB.PDBParser().get_structure("File", fn) :
     polypeptides = Bio.PDB.PPBuilder().build_peptides(model["B"]) 
    for poly index, poly in enumerate(polypeptides) :
       phi_psi = np.float_(poly.get_phi_psi_list()) 
       phi_psi_deg = phi_psi * 180 / math.pi
        for res_index, res in enumerate(poly) : 
         if res.id[1] \ge 40:
            if res.id[1] <= 153 :
               seq.append(res.resname) 
               if phi_psi_deg[res_index, 0] < -57 :
                 if phi_psi_deg[res_index, 0] > -71 :
                    if phi_psi_deg[res_index, 1] > -48 :
                       if phi_psi_deg[res_index, 1] < -34 :
                         actual.append(res.id[1])
   print seq 
  print actual
  return seq, actual
CFalphaPredict.py 
def P_average(window):
  total = 0.0 for residue in window: 
     total += PA[residue]
  return (total/float(len(window))) 
def findAlpha(seq,PA): 
  """ 
  Uses Chau-Fasman criteria to suggest alpha helical regions 
  but does not take beta sheets into account 
  Inputs:
      seq == (list) the amino acids sequence of the protein 
     PA == dictionary whose keys are amino acids and values are the
         CF <Palpha> parameters from the table in your problem set 
     PA2 == dictionary of CF a-helix Classifaction for each amino acid
  Outputs:
     AHindices == (list) contains the residue indices of seq that are
         predicted to form helices
  """"
  AHindices=[]
  #Search for helix nucleation region
  for i in range(len(seg)-5):
     window = seq[i:i+6] if not 'PRO' in window:
```

```
helix propensity = 0.0breakers = 0for aa in window:
  if PA2[aa] == 'H' or PA2[aa] == 'h':
      helix_propensity += 1.0
  if PA2[aa] == "l:
      helix_propensity += 0.5
  if PA2[aa] == 'b' or PA2[aa] == 'B':
     breakers += 1if helix propensity >= 4.0 and breakers \leq 2:
  beqin = iend = i+5helix = (begin,end) 
  #Extend nucleation region 
  while (begin-4) >= 0:
     score = P_average(seq[begin-4:begin])
     if ('PRO' in seq[begin-4:begin]) or (score < 1.0): break 
     else:
       begin -= 1 #Extend the nucleation region in the N-term direction 
       helix = (begin, end)while (end+4) < len(seq):
     score = P_average(seq[end+1:end+5])
     if ('PRO' in seq[end+1:end+5]) or (score < 1.0): break 
     else: 
       end += 1 #Extend the nucleation region in the C-term direction 
       helix = (beain.end)#Store residues in AH indices 
   for n in range(begin,end+1): 
      if not n in AHindices:
       AHindices.append(n)
```
- return AHindices
- b) Explain the reasons behind the occasional failure of Chou-Fasman alpha-helix predictions.

 Chou-Fasman algorithm is based off a very small data set, and therefore is not very representative of all proteins. Also the algorithm is based off of alpha helices and does not include beta sheets. If a beta sheet requirement was included then the algorithm would be more stringent. It also considers only primary structures; therefore if we try to consider the proteins in tertiary or quaternary structure, Chou-Fasman would not be very useful.

 c) Using the PyMOL PDB viewer (zip file attached), look at the structures of these two proteins. Attach print outs of the structures from the viewer. Focusing on the HIS 142 residue, explain the differences in the structures.

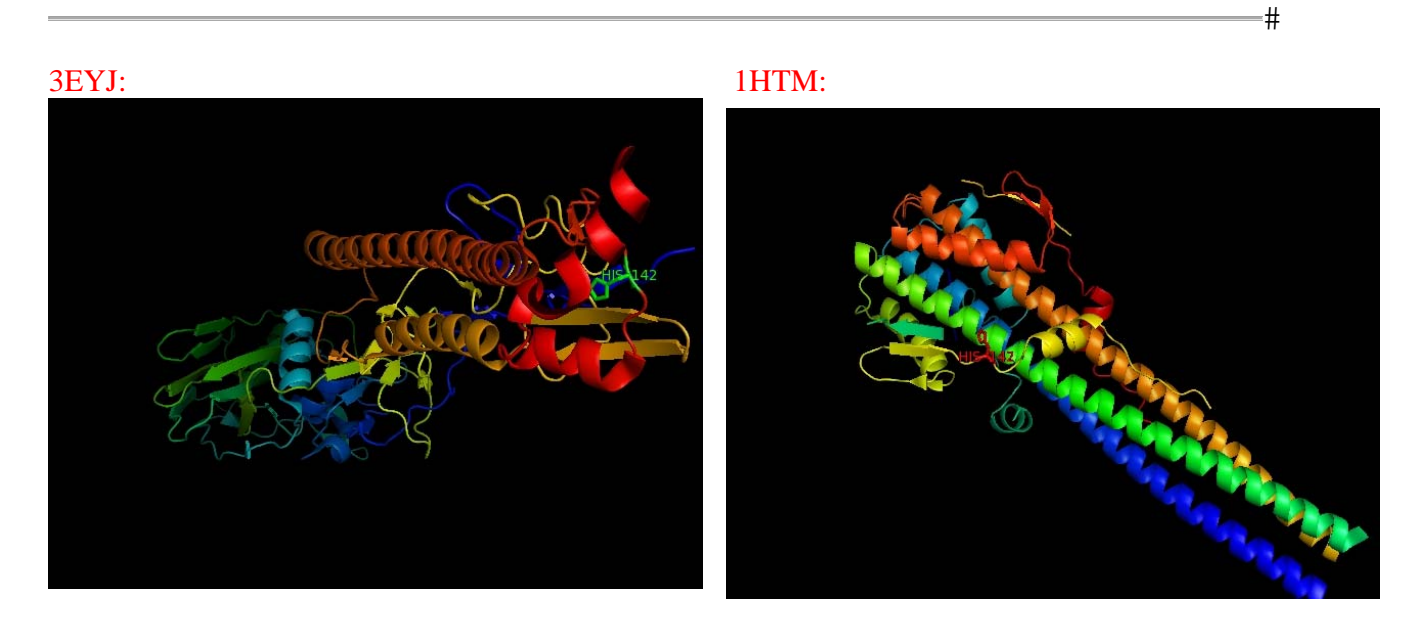

 the HIS 142 residue is exposed on the side. This explains the accessibility of the HIS 142 residue at different pHs. Note the major difference between the two images with the HIS 142 residue is that in native HA (3EYJ) the HIS is tucked in between the alpha helices, whereas in the endosomal HA (1HTM)

#

 involved in lactose metabolism. When lactose levels are low, *lacI* is bound to the *lac* operator, glucose components. The following sequences were investigated for *lacI* binding in a 1987 paper mapping the recognition helix of *lacI* with the lac operator: In bacteria, the lactose repressor (*lacI*) is involved with regulating the transcription of genes preventing the expression of β-galactosidase, which cleaves lactose into its galactose and

- ACTTGTGAGC ATTTGTGAGC AAATGTGAGC AATTGTGAGC AACTGTGAGC AATTGTGAGT AATGGTGAGC AAGTGTGAGC AGTTGTGAGC
- a) Calculate the  $log<sub>2</sub>(odds)$  matrix for these sequences. Use pseudocounts of 0.0025 for zero frequencies.

In order to calculate the  $log_2(odds)$  matrix, we first create a table with the number of occurrences of each base at each position:

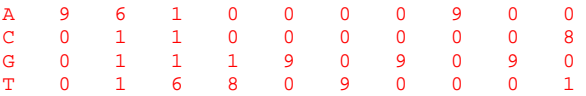

 occurrences by the total number of sequences – in this case, 9. For each zero frequency, we We can then determine the frequency of each occurrance by dividing the number of insert a pseudocount of 0.25%. We must then subtract the sum of the pseudocounts for each nonzero frequency in order to get a total frequency of 1 at each position. This results in the following frequencies matrix:

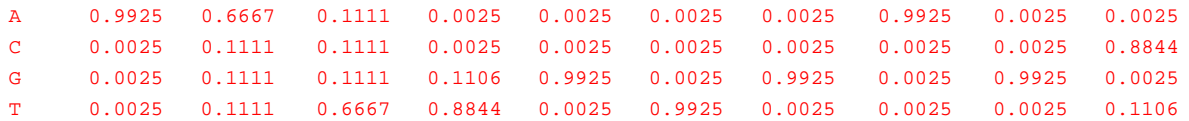

 In order to calculate the odds of an occurrence at each position, we assume that each base is equally likely to occur at each position. Since there are four bases, we multiply each by 4. This results in the following odds matrix:

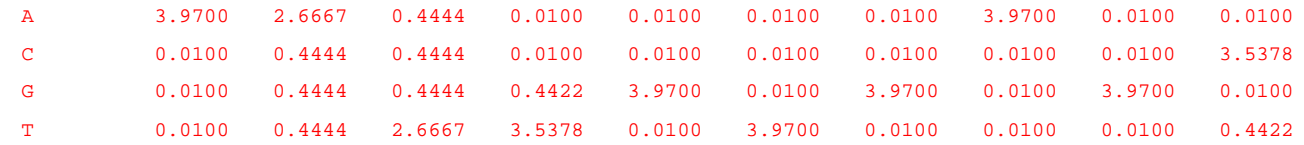

Taking the  $log<sub>2</sub>$  of each odds in the above matrix yields:

A 1.9891 1.4150 -1.1699 -6.6439 -6.6439 -6.6439 -6.6439 1.9891 -6.6439 -6.6439 C -6.6439 -1.1699 -1.1699 -6.6439 -6.6439 -6.6439 -6.6439 -6.6439 -6.6439 1.8228 G -6.6439 -1.1699 -1.1699 -1.1772 1.9891 -6.6439 1.9891 -6.6439 1.9891 -6.6439 T -6.6439 -1.1699 1.4150 1.8228 -6.6439 1.9891 -6.6439 -6.6439 -6.6439 -1.1772

 You are interested in a sequence of DNA from a newly discovered organism with an apparently functional lac regulation system. Based on your sequencing results, you predict that *lacI* binds somewhere in the following sequence.

ATCTCATATAATTGTGAGCTCTAATAGAGTTCATGAGCAATG

b) Calculate the  $log<sub>2</sub>(odds)$  score for each hypothetical binding site in your sequence of interest. Use these values to plot the  $log<sub>2</sub>(odds)$  score for each 10-base window as a function of the window starting point. For instance, the first value in your plot should be the  $log_2($ odds) score of the sequence  $ATCTCATATA$ .

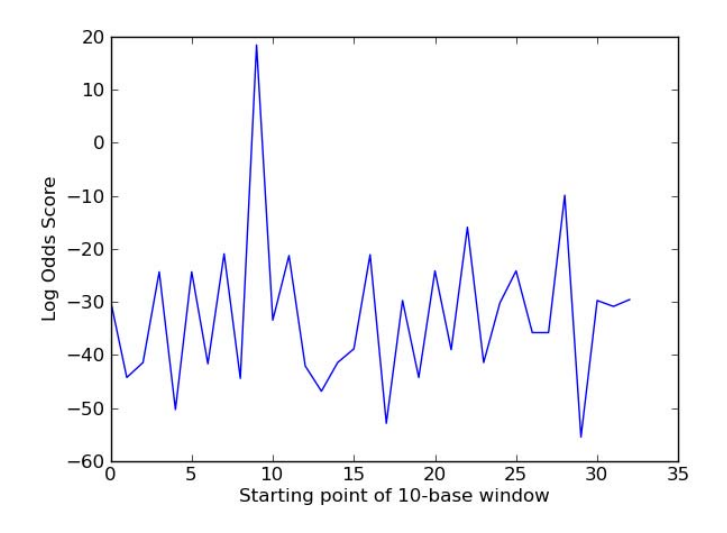

 c) Based on your results in Part B, determine the most likely *lacI* binding site in the given sequence. Report the  $log<sub>2</sub>(odds)$  score of your choice.

The highest  $log<sub>2</sub>(odds)$  score is 18.41, occurring in a window that begins 9 bases after the beginning of the sequence. Therefore, the *lacI* binding site is likely to be AATTGTGAGC.

20.320 Analysis of Biomolecular and Cellular Systems Fall 2012

For information about citing these materials or our Terms of Use, visit:<http://ocw.mit.edu/terms>.